## **Lernsoftware Blitzrechnen 1. – 4. Klasse**

Wenn du Schülerin oder Schüler an der Primarschule Basel-Stadt bist, kannst du die Lernsoftware Blitzrechnen herunterladen und auf deinem Computer installieren, damit du auch zu Hause üben kannst. Es ist nicht erlaubt, die Lernsoftware an Schülerinnen und Schüler ausserhalb des Kantons Basel-Stadt weiterzugeben. Die Lernsoftware steht für die beiden Betriebssysteme Windows und Mac zur Verfügung.

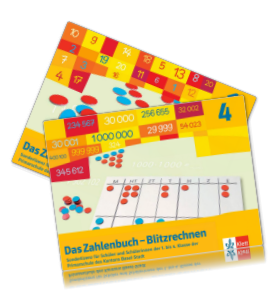

Wichtiger Hinweis zur Installation auf Apple-Computern:

Das Programm läuft nur bis OS X 10.11 (El Capitan). Die aktuellen Versionen von macOS werden nicht unterstützt. Der Klett-Verlag bietet keine passenden Versionen an und verweist auf seine Apps, welche für Tablets unter iOS und Android in den jeweiligen App Stores gekauft werden können.

## **Wie funktioniert der Download?**

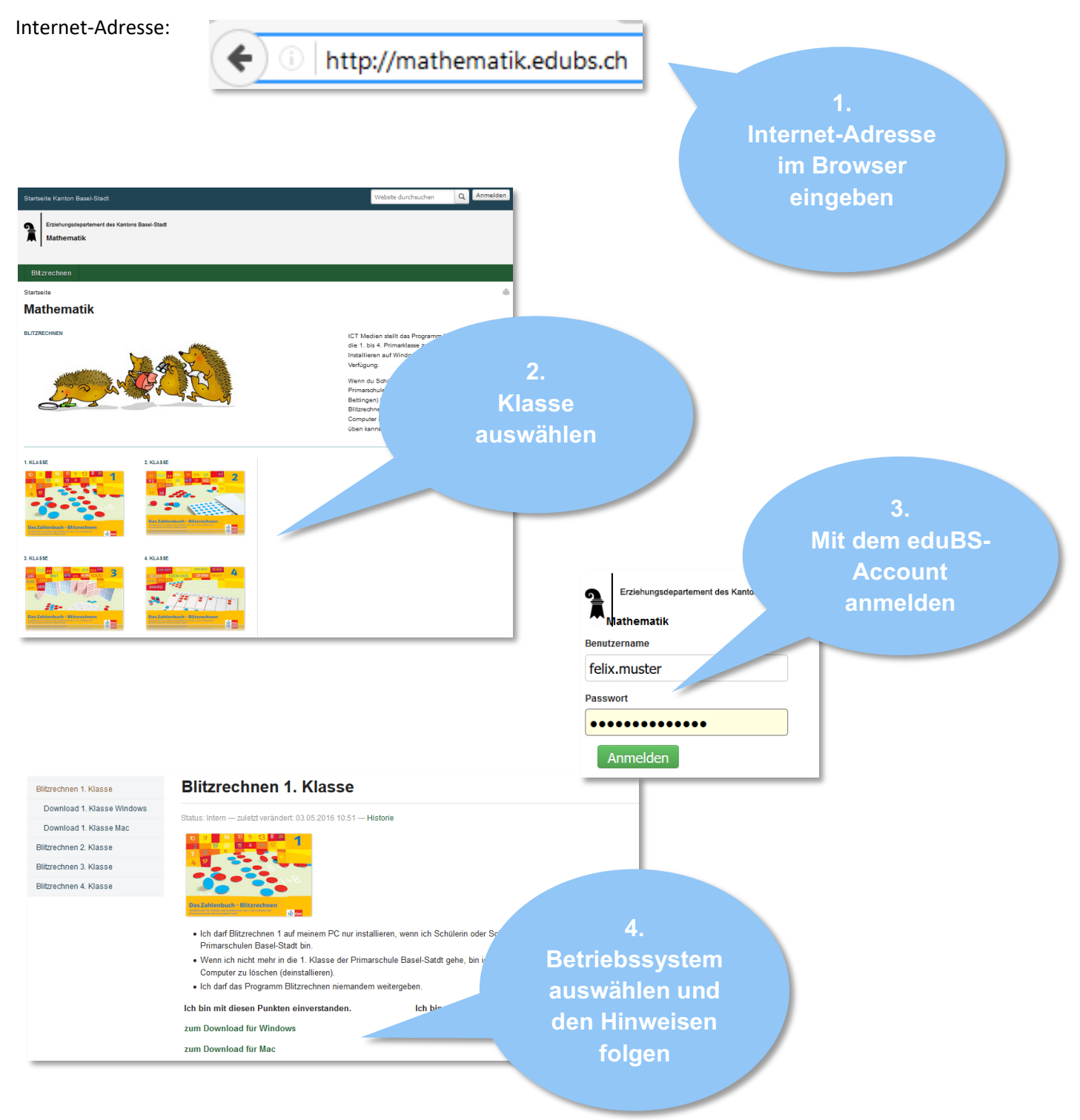